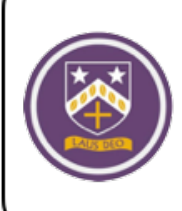

**Bishop Challoner**<br>Computer Science Department

## **BTEC Level 3 IT – Timed Assessment Guidance**

- 1 Timed assessment overview
- 2 Revision guidance
- 3 Topic list
- 4 How to revise for these assessments

### **1 – Time Assessment Overview**

### Assessment Details

- Each assessment will be done in lesson time.
- The assessments will last 1 hour 30 minutes.
- Each assessment is worth a total of 68/69 marks.
- One set of these assessments will be low stake.

### Assessment Dates

- Tuesday 20th April P1 and P2 in C5
- Tuesday 4th May P1 and P2 in C5
- Tuesday 18th May -P1 and P2 in C5

## **2 – Revision Guidance**

Revision Materials

All students have access to a course textbook.

All students have been issued with past paper packs previously.

All students have been provided a topic list for these assessments this topic list can be found on the next page.

# **3 – Topic List**

# **Year 13 ICT Timed Assessments Topic List**

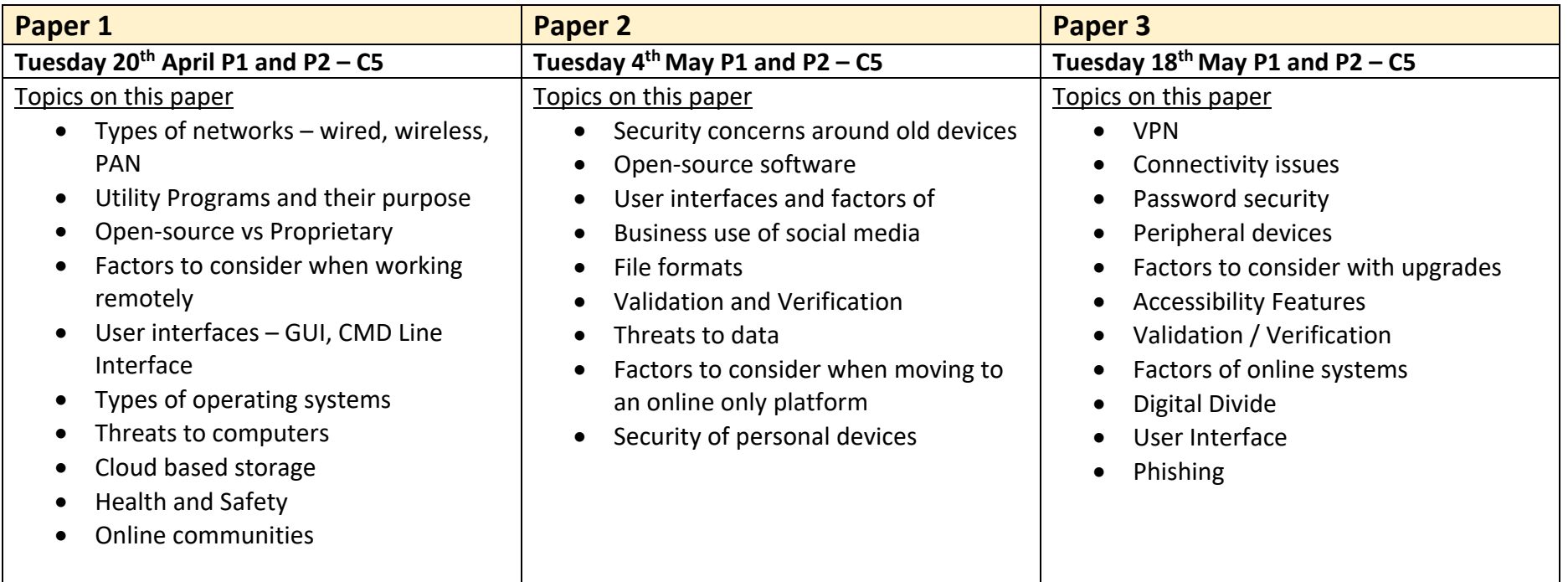

### **4 - How to revise for the Unit 1 Assessments**

Practice questions from past papers are one of the best methods of revising topics from the course. This approach, accompanied by creating notes and reading the revision guide as a source for information, has proven successful for many of our previous students.

### **How to revise a particular topic**

*this is generic and by no means a one size fits all approach*

- 1. On a single sheet of A4, write down everything you currently know about the topic. Do this prior to reading the revision guide or seeking help from previous notes.
- 2. Now consult the revision guide for the topic and add to this sheet, anything you did not know that is necessary – once complete, highlight these points – these are the areas you need to learn.
- 3. Locate questions based around this topic in the past paper pack and attempt to answer them.
- 4. Confirm with the mark scheme as to your success in answering the question.

The end goal of this approach would be that you are comfortably able to produce a piece of A4 for each topic of the course and then apply this information to the past paper questions.

#### **Obtaining feedback for answers**

The students who succeed in ICT are those who seek constant feedback from teachers, not just in the scope of a lesson. Any work you produce out of lesson such as past paper question answers or course textbook questions, you should want to seek feedback for. This can be achieved by:

- 1. Taking work to a teacher during school time.
- 2. Emailing a teacher your answers, questions etc.

Mr Khitab – o.kihtab@bishopchalloner.bham.sch.uk Mr Ravenscroft – l.ravenscroft@bishopchalloner.bham.sch.uk

#### **As your teachers we want to give you feedback!**